# 2018-2019

# Geïntegreerde proef

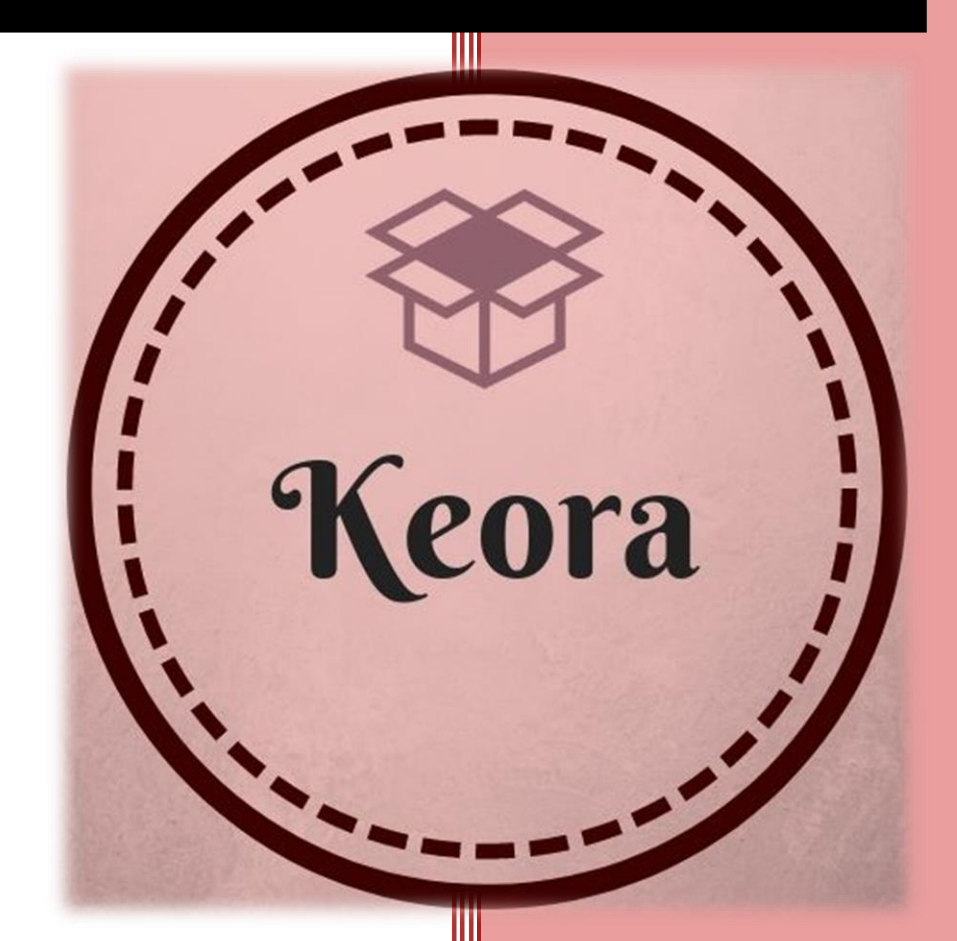

## Femke Hofman Cora Impens

2<sup>de</sup> jaar IT & netwerken

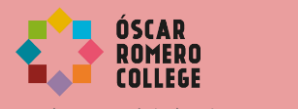

# Inhoudsopgave

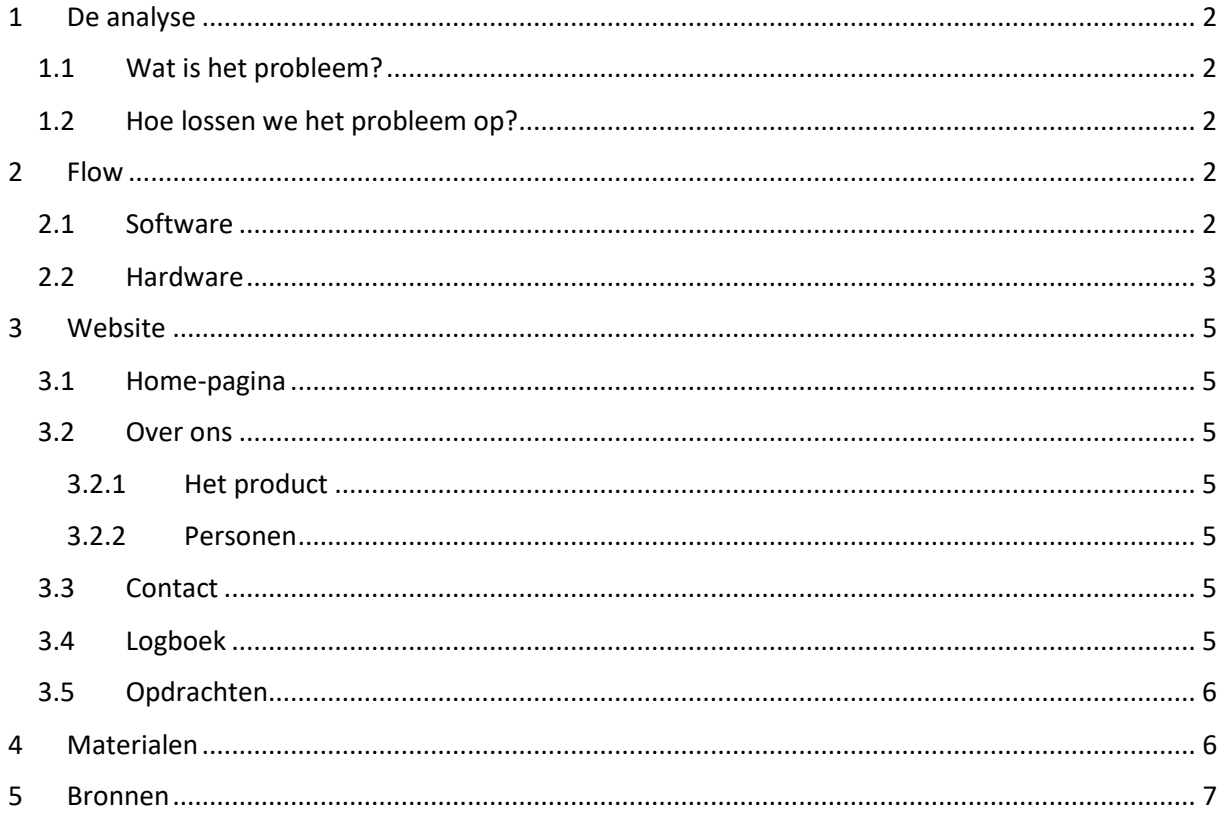

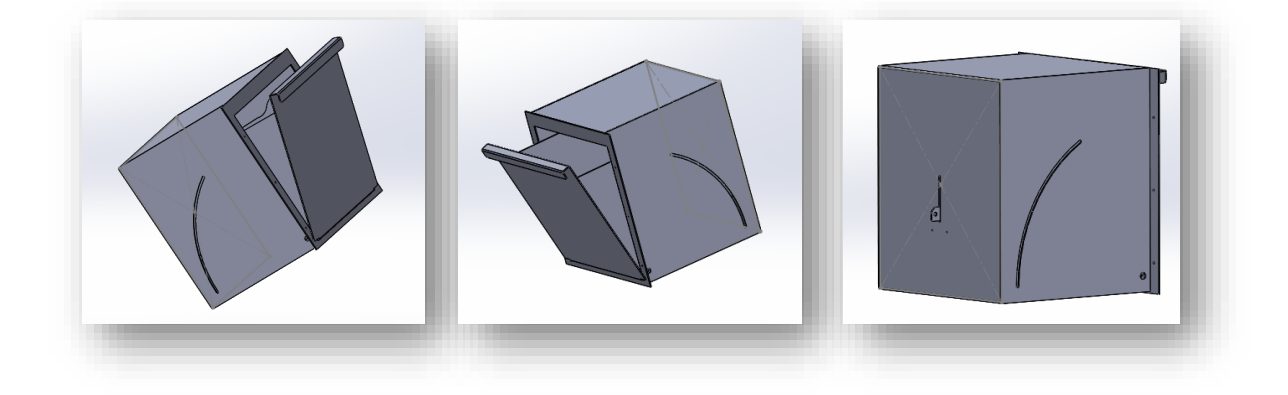

## Technische analyse

## <span id="page-2-0"></span>**1 De analyse**

Alvorens we een gepaste oplossing kunnen hanteren voor het probleem, is het belangrijk te weten wat het probleem juist inhoudt. Op deze manier kunnen we de klant een beter resultaat bieden die het probleem ook effectief zal oplossen. Om te beginnen analyseren we het probleem.

#### <span id="page-2-1"></span>1.1 Wat is het probleem?

In deze tijd bestellen mensen vaker online en worden veel pakjes thuis afgeleverd. Echter kan men niet verwachten dat de ontvanger steeds thuis zal zijn, wachtend op zijn of haar pakketje waarvan de zekerheid niet gegarandeerd is dat het die dag zal aankomen. Zo worden de pakketjes soms onbewaakt achtergelaten, naar een postkantoor gebracht om pas opgehaald te worden de volgende dag of bij buurtbewoners afgegeven. Zoals iedereen opmerkt zijn deze voorbeelden eerder in het nadeel van de ontvanger.

## <span id="page-2-2"></span>1.2 Hoe lossen we het probleem op?

Om de klant de ideale oplossing te kunnen bieden ontwerpen we een brievenbus voor pakjes. Op deze manier zijn de pakjes beveiligd en kan de gebruiker met een nummercode gemakkelijk het ontvangen pakje uit de box halen wanneer het hem of haar uitkomt, dit zonder zich te moeten verplaatsen.

## <span id="page-2-3"></span>**2 Flow**

#### <span id="page-2-4"></span>2.1 Software

Om dit project te kunnen realiseren hebben we gekozen voor het gebruik van Arduino. Hiervoor zullen we dus in Arduino (IDE) moeten schrijven. Aangezien we hier zelf niet voldoende kennis over hebben zullen we de code eerst moeten bestuderen om het later kunnen toe te passen. Dit doen we met behulp van externe bronnen en externe libraries die we op internet zullen vinden.

Hoewel we nog geen code hebben geschreven hebben we wel al wat opzoekwerk gedaan. Alles wordt gedeclareerd buiten de loops zodat alles kan gebruikt worden in setup en loop.

Er zullen ook verschillende delen zijn van programme dat wij gaan programmeren omdat er voor de meeste delen al libraries bestaan. De verschillende delen zijn: Endstop Switch, Keypad, slot, druksensor, drukknop en de e-mail. Het samenbrengen van de code zal onze volgende uitdaging worden. Hier zijn op welke digitale pinnen de delen zijn op aangesloten:

- Ingang 2 Relais (magneetspoel),
- Ingang A0 drukcontact, 12 drukknop
- Ingang 11 Schakelaar Enswitch
- Ingang 3-9 Keypad

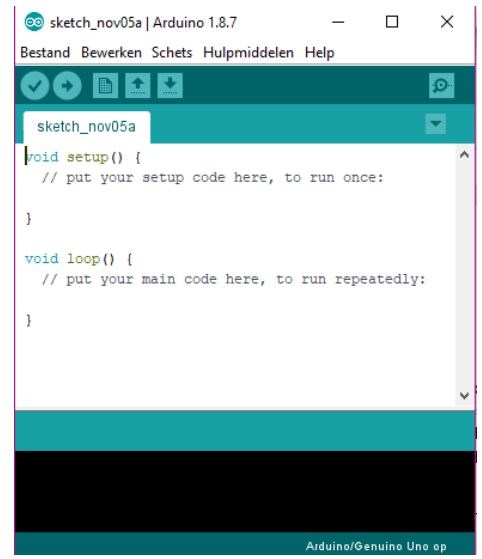

## <span id="page-3-0"></span>2.2 Hardware

Zoals in **4 Materialen** vermeldt, zullen we gebruik maken van verscheidene onderdelen. Tot op heden is dit het grote beeld van wat we nodig zullen hebben. We moeten dus aandachtig blijven en zorgen dat al deze componenten op een correcte manier kunnen samenwerken. Dit wordt voornamelijk onderhouden door het softwarematige gedeelte, hoewel ook hardware matig alles correct moet onderhouden zijn. We moeten zorgen dat de verschillende onderdelen onder andere beschermd zijn tegen de typische Belgische weersomstandigheden. In het tekst object is de batterij nog niet aangesloten, hiervoor hebben we nog een regulator nodig van 12V naar 5V. We moeten ook nog een paar weerstandjes komen voor het perfect verlopen van het project.

#### **Het project zal hardwarematig als volgt werken:**

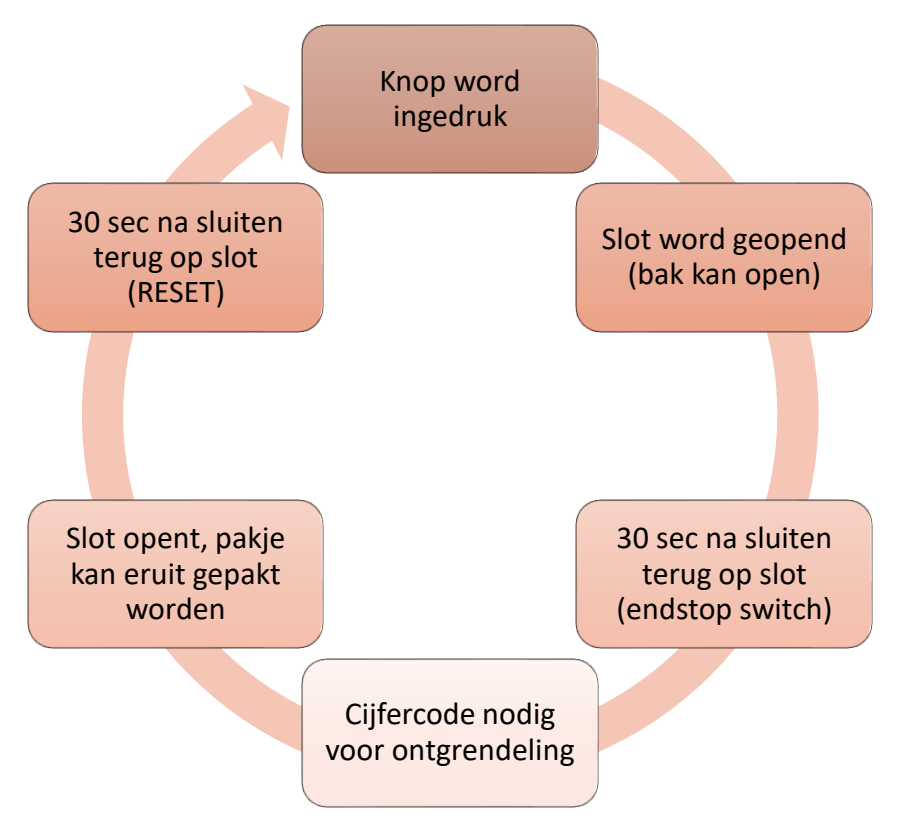

In het test object is de batterij nog niet aangesloten, hiervoor hebben we nog een regulator nodig van 12V naar 5V. Daarnaast maken we nog gebruik van enkele weerstandjes voor het perfect verlopen van het project. Deze spullen moeten wij nog gaan kopen. Op de volgende pagina kan u zien hoe het test object eruitziet en waar alle onderdelen zich bevinden op het tekst object.

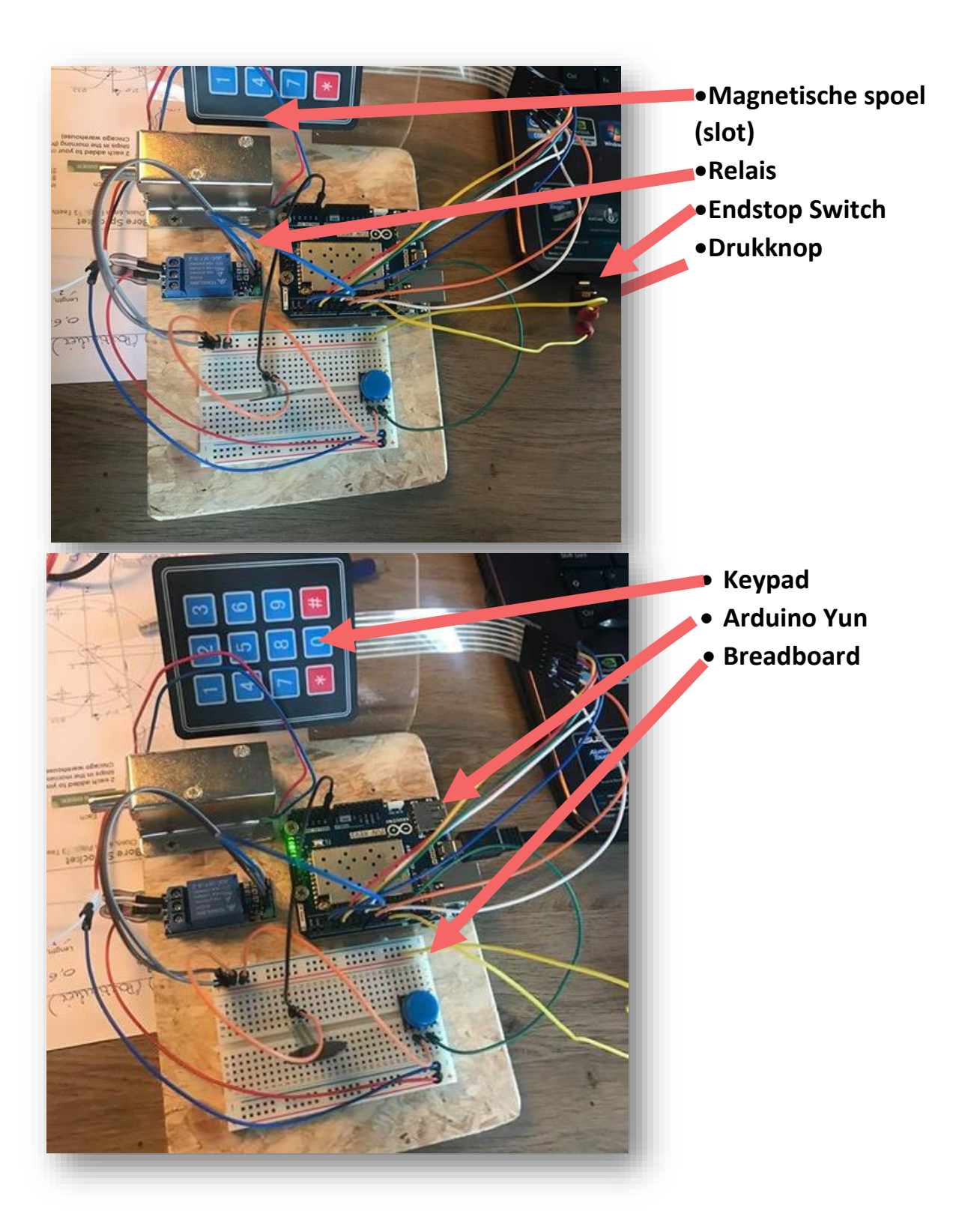

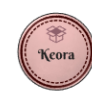

## <span id="page-5-0"></span>**3 Website**

Om een duidelijk beeld te bieden aan mogelijke kopers van ons product, maar eveneens de jury die ons product zal beoordelen, maken we gebruik van een website. Hier zullen de aanpassingen, vorderingen en veel meer wat met ons product te maken heeft terug te vinden zijn. Graag vatten we even samen wat ons website precies inhoud.

## <span id="page-5-1"></span>3.1 Home-pagina

Op deze pagina komt de bezoeker terecht na het ingeven van onze weblink: [keora-gip.weebly.com.](https://romerocollege-my.sharepoint.com/personal/femke_hofman_student_romerocollege_be/Documents/GIP/keora-gip.weebly.com) Hierop zal de bezoeker een kort woordje uitleg krijgen over de website. Verder staat er een korte beschrijving over het product, maar daar verwijzen we de bezoeker graag door naar de 'Over ons' pagina. De home-pagina staat echter nog niet geheel op punt maar daar wordt aan gewerkt.

## <span id="page-5-2"></span>3.2 Over ons

Wanneer u 'Over ons' aanklikt vindt u een meer uitgebreide uitleg over wat ons product precies inhoudt. Hoe kwam het idee tot stand, wat bevat het project? Aangezien ons idee gebaseerd is op een reclamevideo van B-Post zal ook deze kunnen weergegeven worden op de website. Verder hebben we de 'over ons'-pagina opgesplitst in twee delen: het project en personen.

## <span id="page-5-3"></span>*3.2.1 Het product*

Als u deze mogelijkheid aanklikt zult u meer specifieke informatie krijgen over het product dat we willen ontwerpen tijdens deze proef. Natuurlijk vraagt dit enige tijd en wordt de bouw voltooid in verschillende stappen. Deze zullen dan ook zeer duidelijk omschreven worden op deze pagina. Door gebruik te maken van tekeningen en foto's hopen we naar de bezoekers toe ons idee duidelijk te maken en wat we precies gedaan hebben tijdens die bepaalde stap.

## <span id="page-5-4"></span>*3.2.2 Personen*

Hier zal de algemene informatie over de ontwerpers terug te vinden zijn en welke hulpbronnen we gebruiken om de realisatie van ons project tot een goed einde te brengen. Deze zijn dan ook zeer zorgvuldig gekozen. Zo zal Andy Hofman instaan voor de nodige hulp tijdens het programmeren van de Arduino-code die de verschillende onderdelen met elkaar zou laten samenwerken en correct functioneren, omdat net hier bij ons de nodige kennis ontbreekt. Dit houdt echter niet in dat we de uitdaging niet zullen aangaan en gebruiken daarbij de reeds eerder opgezochte externe libraries.

## <span id="page-5-5"></span>3.3 Contact

Indien er opmerkingen en/of vragen zijn van de bezoekers van onze website bieden wij hen de kans contact op te nemen met een van onze beheerders. Dit is mogelijk door ons op te zoeken op school of door een mail te sturen door gebruik te maken van het contactformulier.

## <span id="page-5-6"></span>3.4 Logboek

Dat we samen een goed team vormen willen we ook duidelijk maken aan de bezoekers en de jury. Dit doen we door gebruik te maken van de optie een tabel in te voegen en op deze manier het logboek up-to-date kunnen houden. We zullen het werk zodanig proberen verdelen dat beiden op het einde van de rit ongeveer gelijk staan met het aantal besteedde uren aan dit project, afhankelijk van onze sterke en minder sterke punten.

## <span id="page-6-0"></span>3.5 Opdrachten

Tot slot kan u steeds een kijkje nemen op de opdrachten-pagina. Hier zullen alle gemaakte opdrachten terug te vinden zijn met het ingediende bestand maar eveneens de nog komende opdrachten met telkens een woordje uitleg. Op deze manier kan ook de lezer weten wat de opdracht precies inhoud en wat van ons verwacht.

## <span id="page-6-1"></span>**4 Materialen**

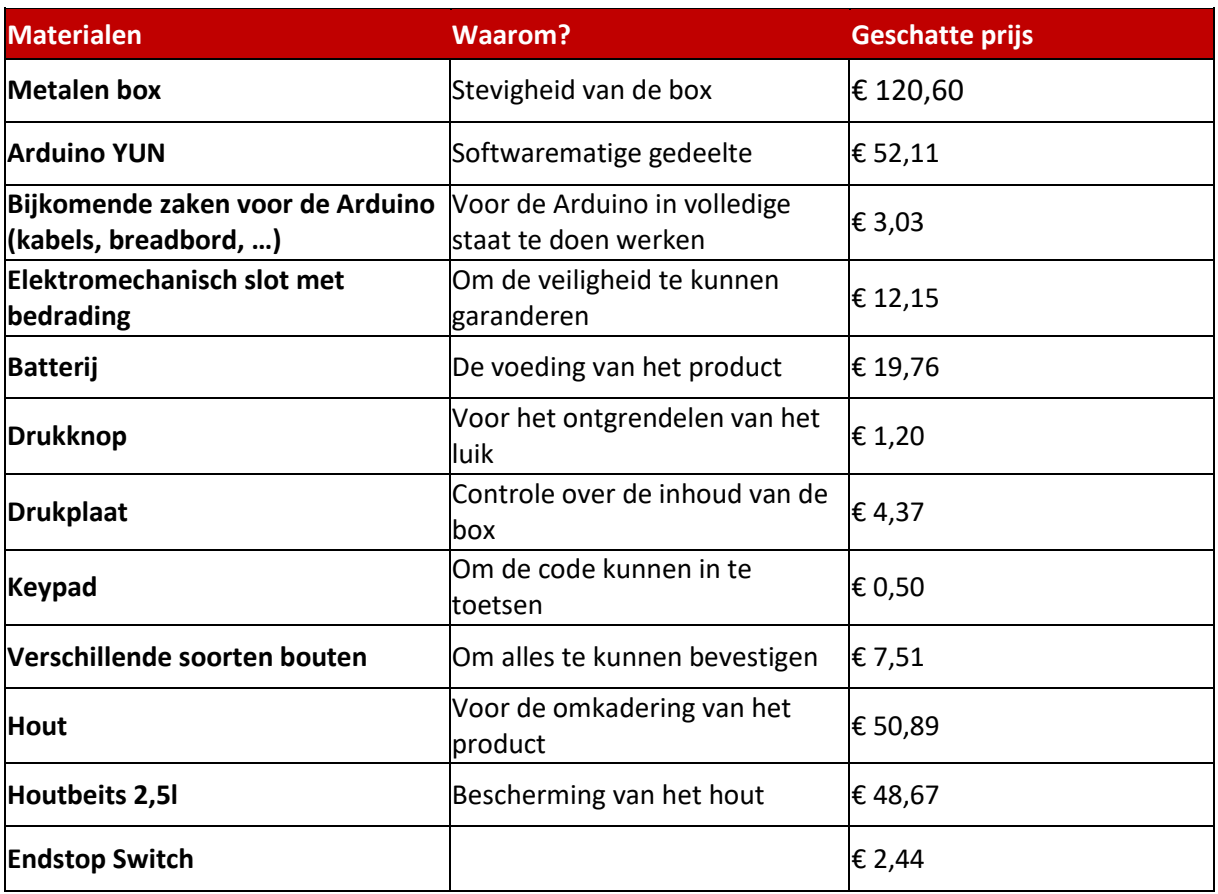

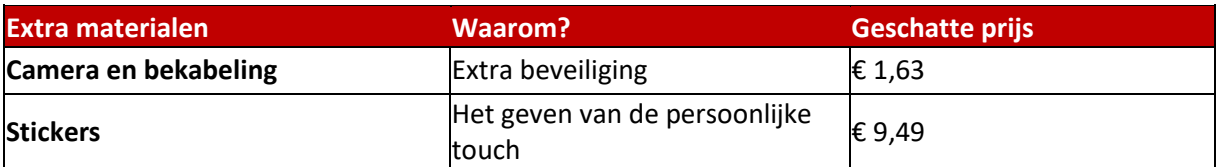

## <span id="page-7-0"></span>**5 Bronnen**

- <https://nl.aliexpress.com/?spm=a2g0s.8937420.0.0.73e12e0emEPemk>
- https://www.arduino.cc/
- <https://www.deroos-metaal.be/>
- https://playground.arduino.cc/code/keypad
- <https://playground.arduino.cc/Main/KeypadTutorial>
- <http://www.circuitbasics.com/how-to-set-up-a-keypad-on-an-arduino/> (de setup van het keypad + library)

#### **Youtube Links van vergelijkbare video's:**

- Arduino keypad lock: <https://www.youtube.com/watch?v=UJD2OE2-2wY>
- How to make a Keypad with an Arduino: <https://www.youtube.com/watch?v=HE-PFaakFEE>
- <http://www.ronkes.nl/oldprogrammeren/les1.html>
- https://www.youtube.com/watch?v=nL34zDTPkcs